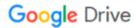

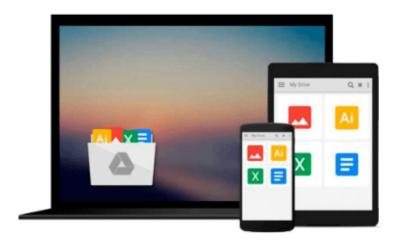

# Introducing Autodesk Maya 2015: Autodesk Official Press

Dariush Derakhshani

Download now

Click here if your download doesn"t start automatically

### Introducing Autodesk Maya 2015: Autodesk Official Press

Dariush Derakhshani

#### Introducing Autodesk Maya 2015: Autodesk Official Press Dariush Derakhshani

#### Learn Autodesk Maya from an award-winning insider

Best-selling author, visual effects supervisor, and technical educator Dariush Derakhshani brings you a newly-updated, step-by-step guide to the most popular and complex 3D application on the market, Autodesk Maya. *Introducing Autodesk Maya 2015* includes straightforward lessons, real-world examples, detailed tutorials, and downloadable project files that get you modeling and animating your own digital models and scenes right away.

The book starts you with the latest CG concepts and production workflows, and then shows you how to create a solar system to help get you acquainted with the basic tool set in Maya. From there, the books helps you:

- Learn the Maya user interface, including menus and plug-ins
- Build simple animations and 3D images right away
- Explore polygons, modeling, and NEX tools
- Get started with HDRI lighting, rendering, dynamics, simulations, and effects

Whether you're new to 3D or migrating from another 3D application, *Introducing Autodesk Maya 2015* will kick-start your creativity and get you up and running with Maya. Author Derakhshani has worked on movies such as *The Fantastic Four* and *Pan's Labyrinth*, the South Park TV series, and numerous commercials and music videos.

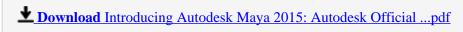

Read Online Introducing Autodesk Maya 2015: Autodesk Officia ...pdf

## Download and Read Free Online Introducing Autodesk Maya 2015: Autodesk Official Press Dariush Derakhshani

#### From reader reviews:

#### **James Shipp:**

What do you think about book? It is just for students as they are still students or the idea for all people in the world, the actual best subject for that? Simply you can be answered for that question above. Every person has diverse personality and hobby for each other. Don't to be pushed someone or something that they don't desire do that. You must know how great and also important the book Introducing Autodesk Maya 2015: Autodesk Official Press. All type of book would you see on many resources. You can look for the internet sources or other social media.

#### John Newton:

The particular book Introducing Autodesk Maya 2015: Autodesk Official Press will bring one to the new experience of reading a new book. The author style to explain the idea is very unique. Should you try to find new book you just read, this book very suitable to you. The book Introducing Autodesk Maya 2015: Autodesk Official Press is much recommended to you you just read. You can also get the e-book from the official web site, so you can quicker to read the book.

#### **Charles Towns:**

People live in this new time of lifestyle always make an effort to and must have the spare time or they will get large amount of stress from both everyday life and work. So, whenever we ask do people have time, we will say absolutely indeed. People is human not only a robot. Then we question again, what kind of activity do you have when the spare time coming to you actually of course your answer will certainly unlimited right. Then ever try this one, reading publications. It can be your alternative within spending your spare time, the actual book you have read will be Introducing Autodesk Maya 2015: Autodesk Official Press.

#### Patricia Ramirez:

In this period of time globalization it is important to someone to get information. The information will make someone to understand the condition of the world. The health of the world makes the information easier to share. You can find a lot of referrals to get information example: internet, magazine, book, and soon. You can view that now, a lot of publisher that will print many kinds of book. Often the book that recommended for your requirements is Introducing Autodesk Maya 2015: Autodesk Official Press this reserve consist a lot of the information with the condition of this world now. This particular book was represented how can the world has grown up. The words styles that writer make usage of to explain it is easy to understand. The writer made some study when he makes this book. Honestly, that is why this book suited all of you.

Download and Read Online Introducing Autodesk Maya 2015: Autodesk Official Press Dariush Derakhshani #K2UGHJ03T5Y

## Read Introducing Autodesk Maya 2015: Autodesk Official Press by Dariush Derakhshani for online ebook

Introducing Autodesk Maya 2015: Autodesk Official Press by Dariush Derakhshani Free PDF d0wnl0ad, audio books, books to read, good books to read, cheap books, good books, online books, books online, book reviews epub, read books online, books to read online, online library, greatbooks to read, PDF best books to read, top books to read Introducing Autodesk Maya 2015: Autodesk Official Press by Dariush Derakhshani books to read online.

# Online Introducing Autodesk Maya 2015: Autodesk Official Press by Dariush Derakhshani ebook PDF download

Introducing Autodesk Maya 2015: Autodesk Official Press by Dariush Derakhshani Doc

Introducing Autodesk Maya 2015: Autodesk Official Press by Dariush Derakhshani Mobipocket

Introducing Autodesk Maya 2015: Autodesk Official Press by Dariush Derakhshani EPub